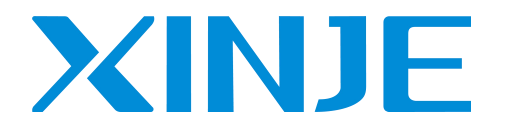

# **DS5C1**

**WUXI XINJE ELECTRIC CO., LTD.**

Data No. SC5 07 20220420 1.0

#### ►►Confirmation on product arrival

After the product arrives, please confirm the integrity of the product in the following aspects.

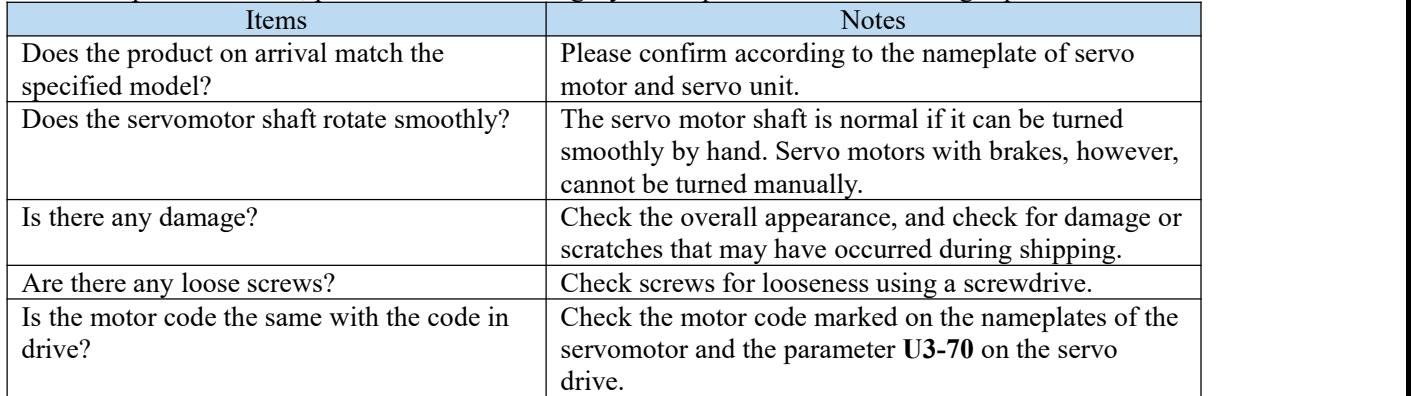

If any of the above is faulty or incorrect, contact Xinje or an authorized distributor.<br>A servo driver can be equipped with a variety of motors with similar power levels. Different types of motors are distinguished by the motor code on the motor nameplate.

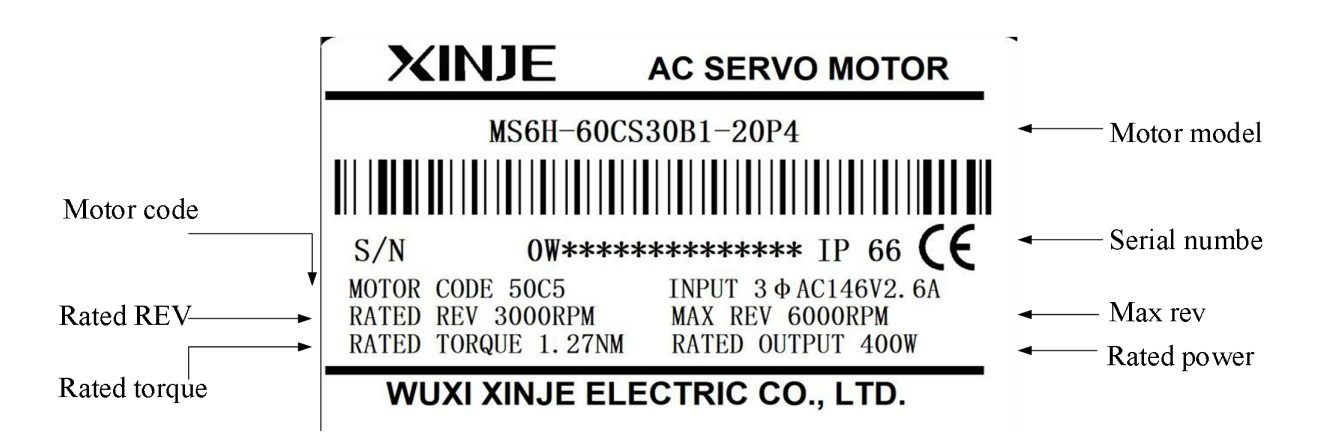

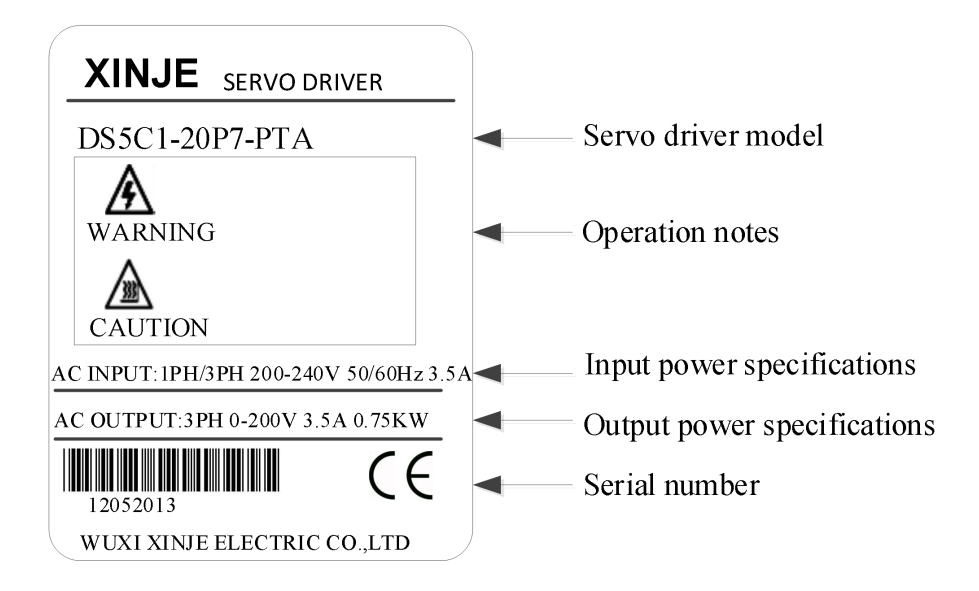

# 1 Selection of servo system

# 1.1 Selection of servo driver

#### 1.1.1 Model name

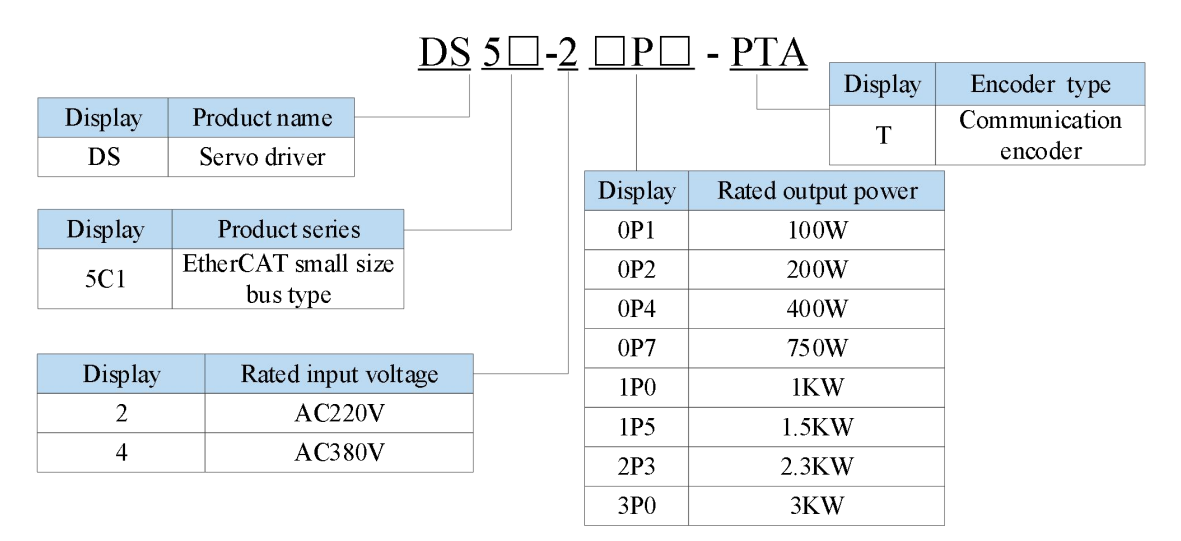

#### 1.1.2 Description of each part

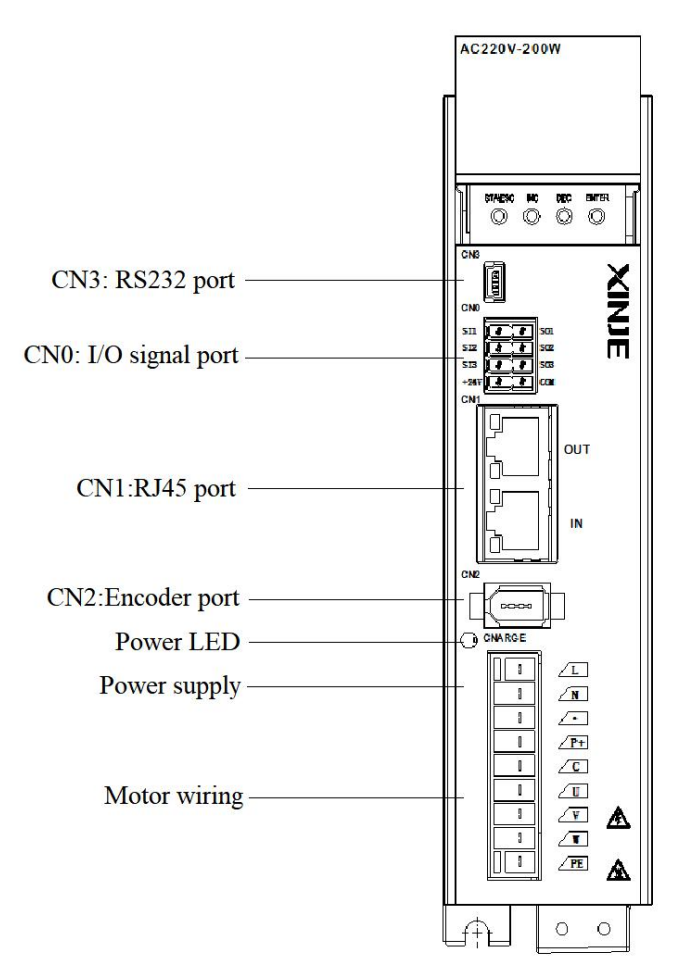

#### 1.1.3 Performance specifiation

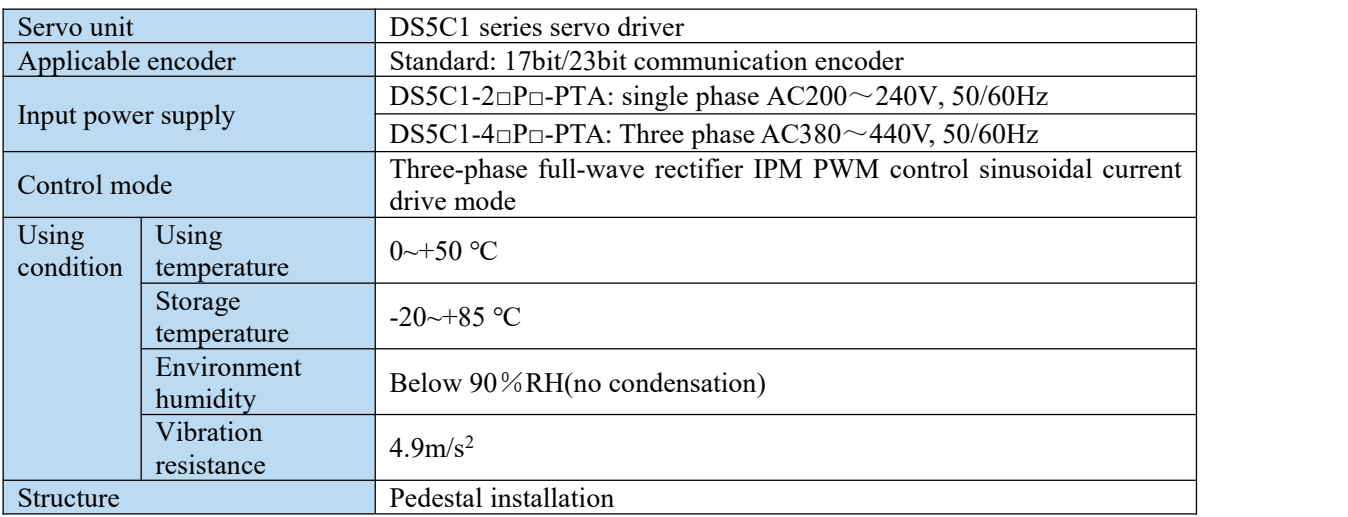

### 1.2 Servo motor selection

#### 1.2.1 Model name

MS5 series motor

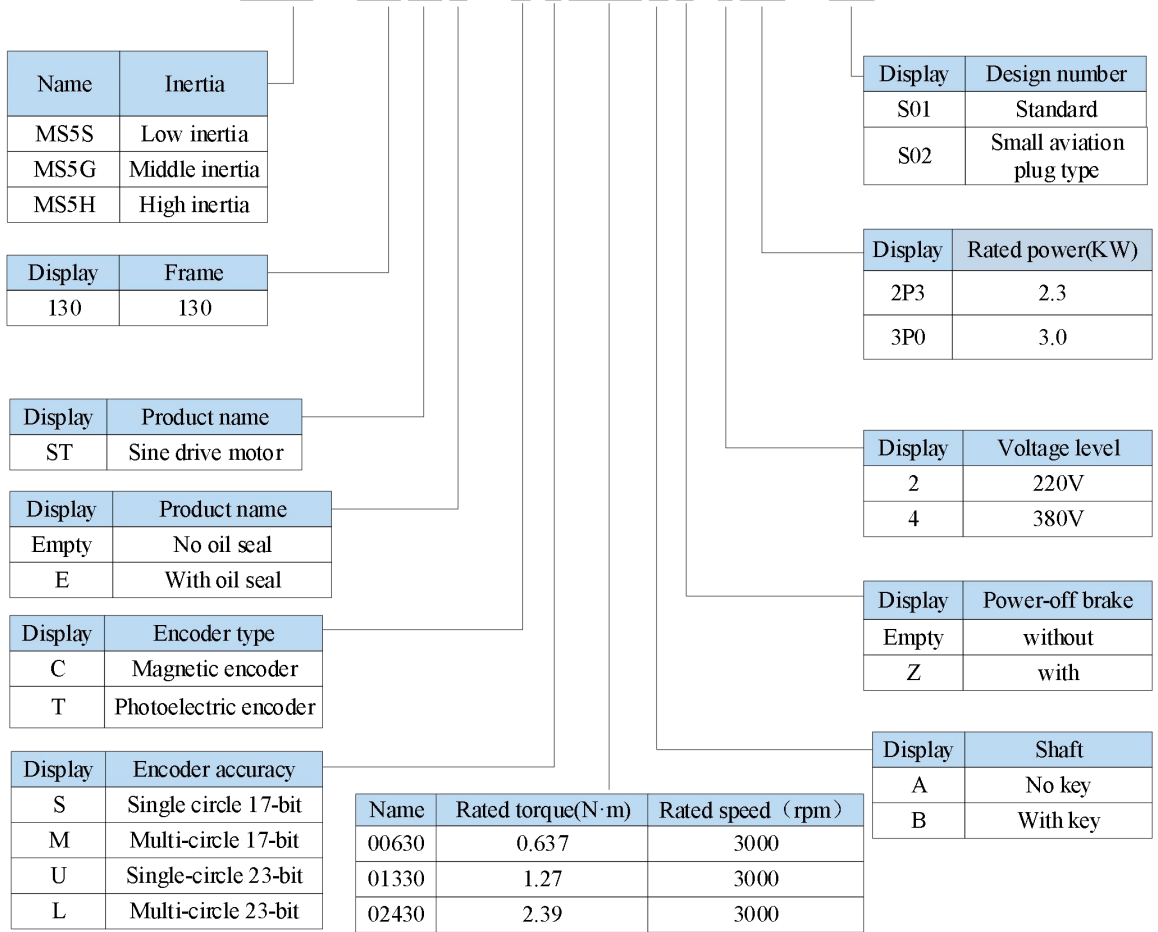

MS5S - 130 ST E - C S 02430 B Z - 2 0P7 - S01

**Note:** At present,only the combination of CS,CM,TL and T is selected for the type of encoder.

**MS6** series motor

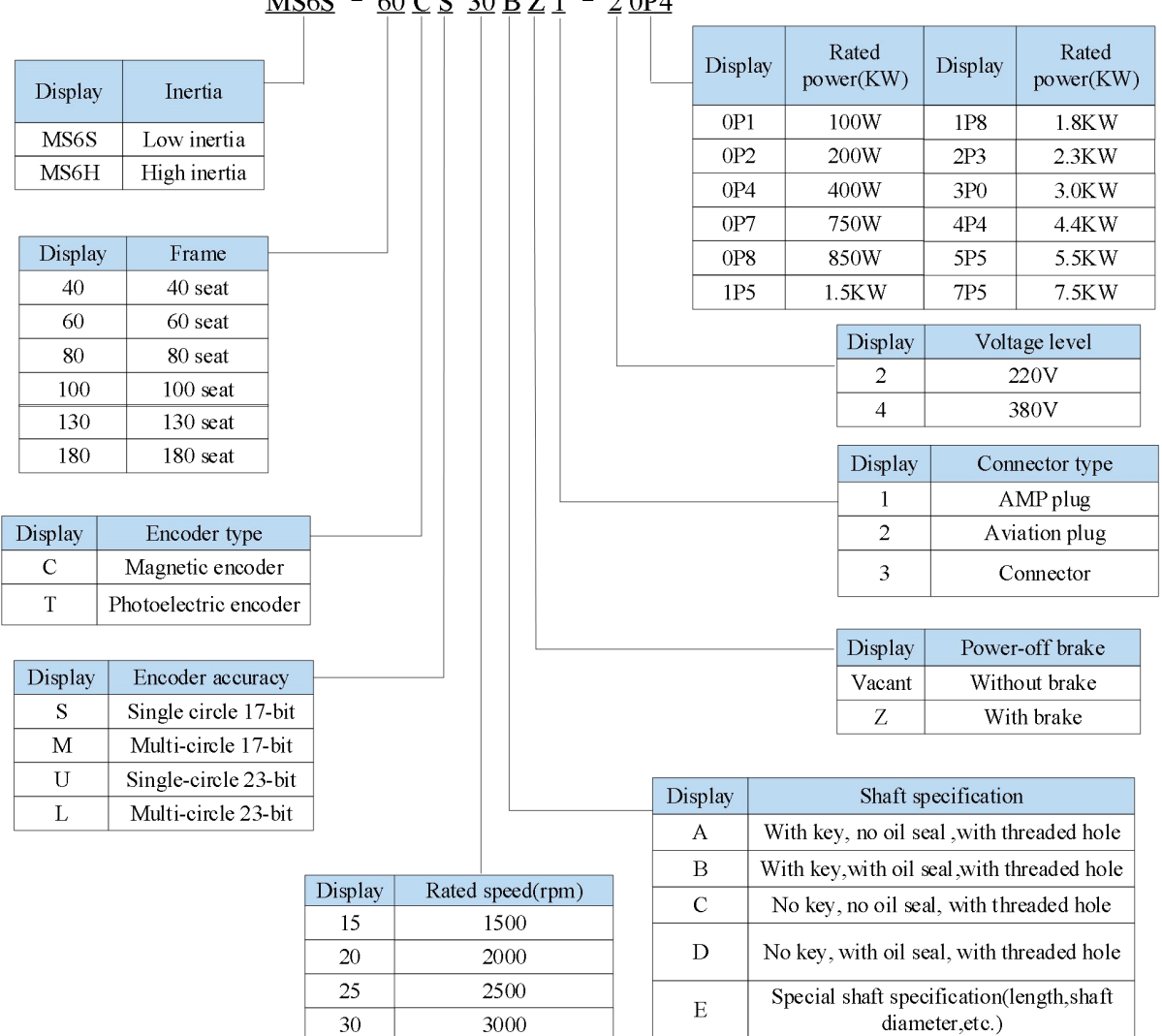

#### $MSS - 60 C S 30 B Z 1 - 20P4$

#### 1.2.2 Description of each part

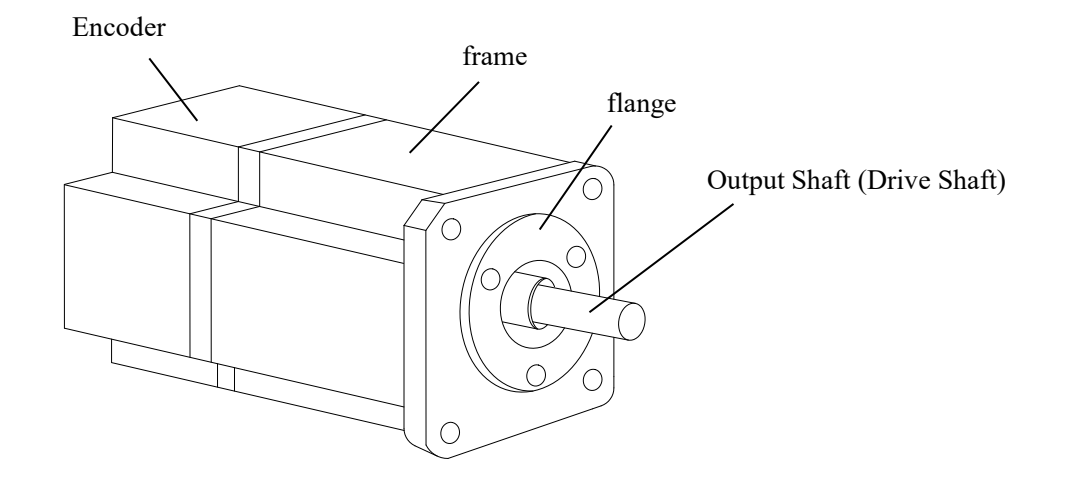

#### 1.2.3 Axial force and radial force

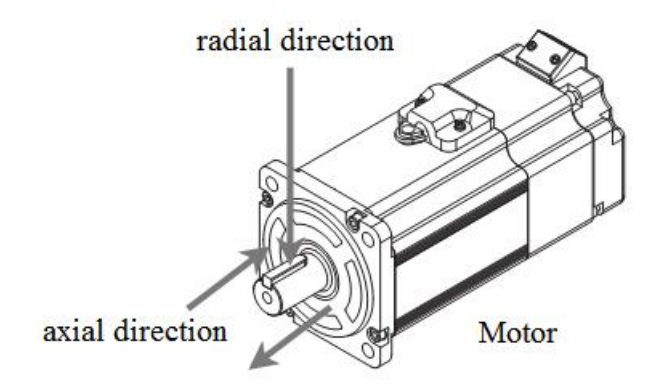

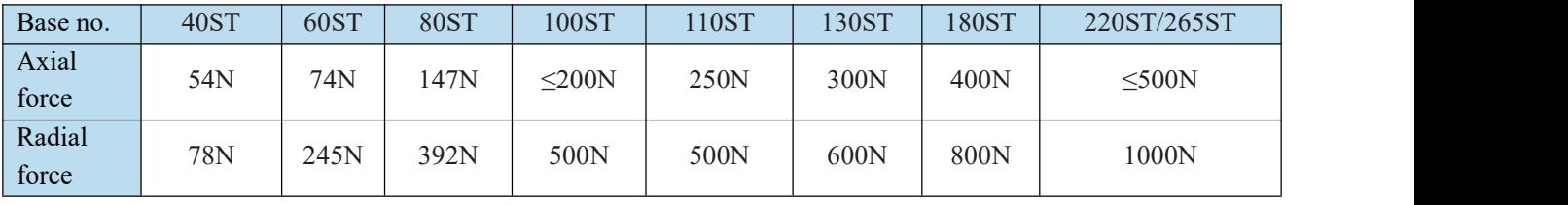

## 1.3 Cable selection

#### 1.3.1 Encoder cable

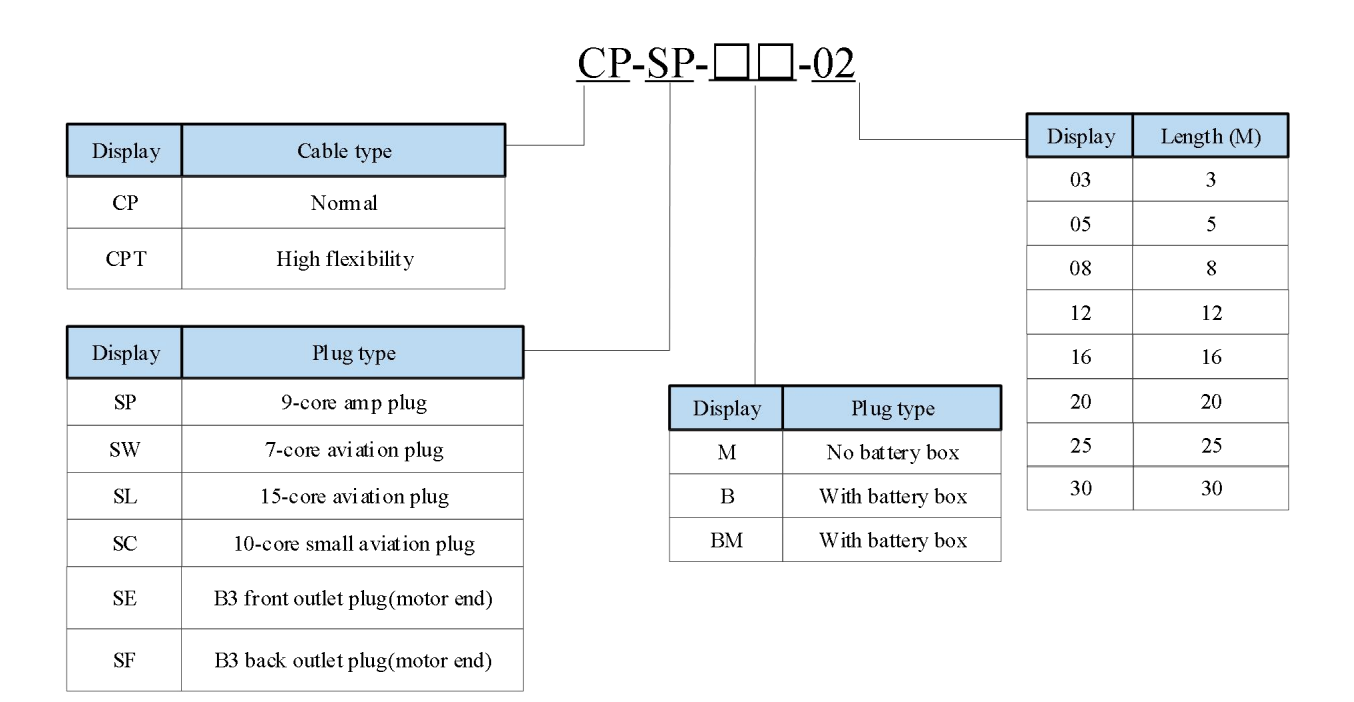

**Note:** The standard wiring length of Xinje is 2m, 3m, 5m, 8m, 10m, 12m, 16m, 20m, 25m, 30m.

#### 1.3.2 Power cable

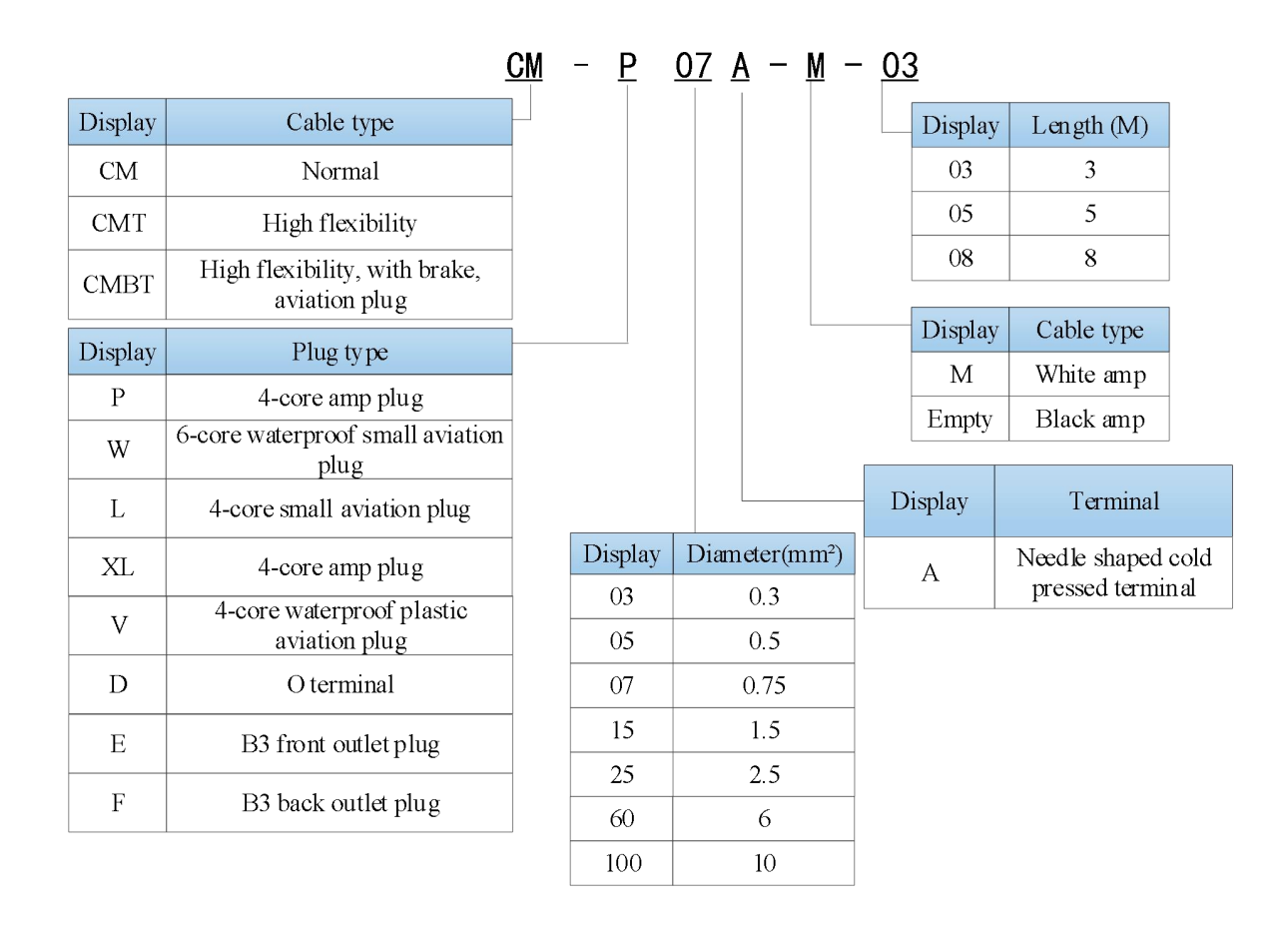

**Note:** The standard wiring length of Xinje is 2m, 3m, 5m, 8m, 10m, 12m, 16m, 20m, 25m, 30m.

#### 1.3.3 EtherCAT communication cable

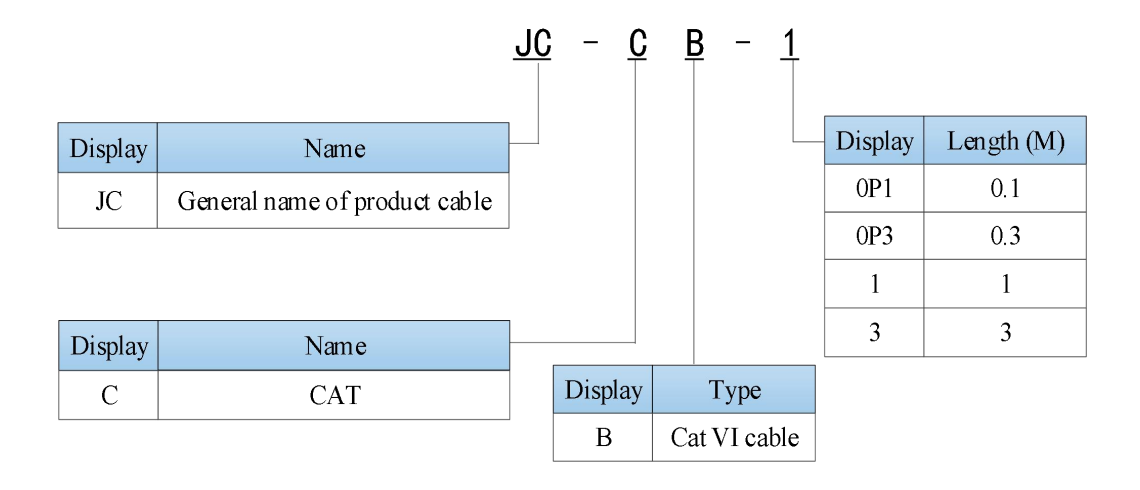

**Note:** At present, the length of communication cables is 0.2 m, 0.3 m, 0.5 m, 1 m, 3 m, 5 m, 10 m, 20 m.